## **How To Test Smtp Server Settings**>>>CLICK HERE<<<

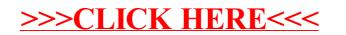